Lecture 6

**Objects** 

#### **Announcements for this Lecture**

#### **Last Call**

- Quiz: About the Course
- Take it by tomorrow
- Also remember survey

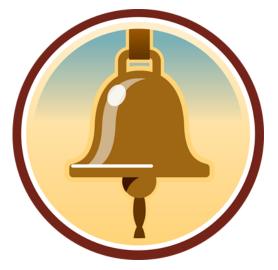

#### **Assignment 1**

- Assignment 1 is live
  - Posted on web page
  - Due Thur, Sep. 18<sup>th</sup>
  - Due in place of Lab 4
- Lab 3 will help a lot
  - Testing is a major part
  - Try to finish it first
  - But start this Saturday!

#### **One-on-One Sessions**

- Still ongoing: 1/2-hour one-on-one sessions
  - To help prepare you for the assignment
  - Primarily for students with little experience
- There are still some spots available
  - Sign up for a slot in CMS
- Will keep running after September 18
  - Will open additional slots after the due date
  - Will help students revise Assignment 1

### Type: Set of values and the operations on them

- Type int:
  - Values: integers
  - Ops: +, -, \*, /, %, \*\*
- Type **float**:
  - Values: real numbers
  - Ops: +, -, \*, /, \*\*
- Type bool:
  - Values: True and False
  - Ops: not, and, or

- Type str:
  - Values: string literals
    - Double quotes: "abc"
    - Single quotes: 'abc'
  - **Ops**: + (concatenation)

Are the the only types that exist?

### Type: Set of values and the operations on them

- Want a point in 3D space
  - We need three variables
  - x, y, z coordinates
- What if have a lot of points?
  - Vars x0, y0, z0 for first point
  - Vars x1, y1, z1 for next point
  - •
  - This can get really messy
- How about a single variable that represents a point?

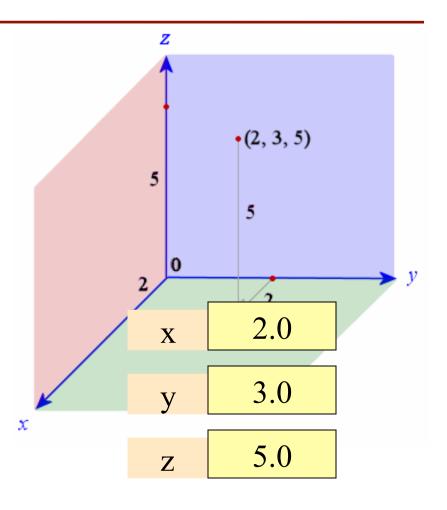

### Type: Set of values and the operations on them

- Want a point in 3D space
  - We need three variables
  - x, y, z coordinates
- What if have a lot of points?
  - Vars x0, y0, z0 for first point
  - Vars x1, y1, z1 for next point
  - •
  - This can get really messy
- How about a single variable that represents a point?

- Can we stick them together in a "folder"?
- Motivation for objects

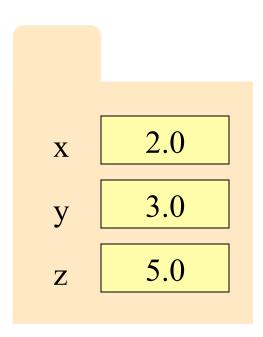

## **Objects: Organizing Data in Folders**

- An object is like a manila folder
- It contains other variables
  - Variables are called attributes
  - These values can change
- It has an **ID** that identifies it
  - Unique number assigned by Python (just like a NetID for a Cornellian)
  - Cannot ever change
  - Has no meaning; only identifies

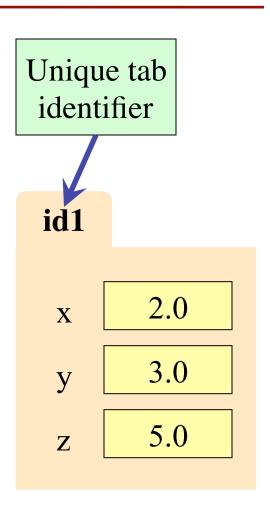

## **Classes: Types for Objects**

- Values must have a type
  - An object is a value
  - Object type is a class
- Modules provide classes
  - Will show how later
- Example: tuple3d
  - Part of CornellExtensions
  - Just need to import it
  - Classes: Point, Vector

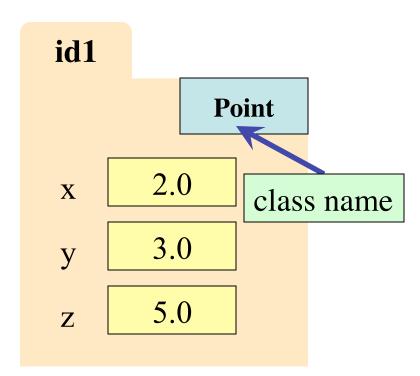

## **Constructor: Function to make Objects**

- How do we create objects?
  - Other types have literals
  - Example: 1, "abc", true
  - No such thing for objects
- Constructor Function:
  - Same name as the class
  - **Example**: Point(0,0,0)
  - Makes an object (manila folder)
  - Returns folder ID as value
- Example: p = Point(0, 0, 0)
  - Creates a Point object
  - Stores object's ID in p

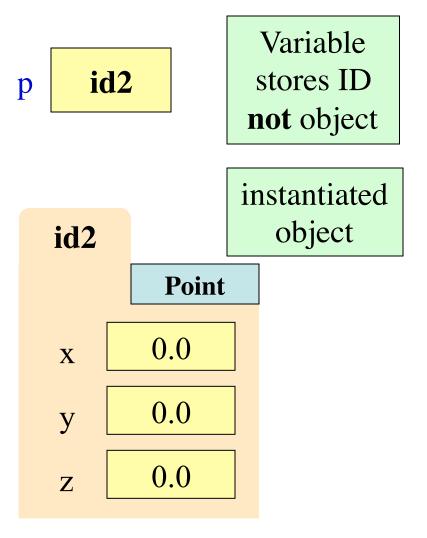

#### **Constructors and Modules**

>>> import tuple3d

Need to import module that has Point class.

>> p = tuple3d.Point(0,0,0)

Constructor is function. Prefix w/ module name.

>>> id(p)

Shows the ID of p.

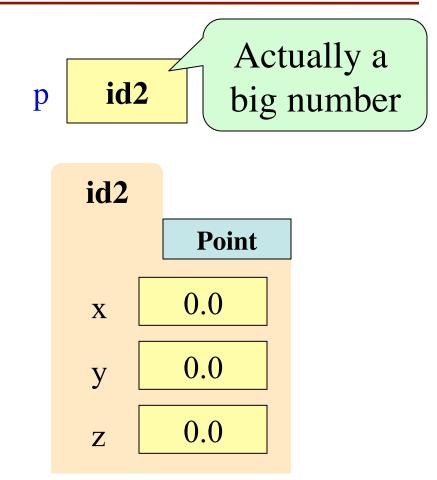

## **Object Variables**

- Variable stores object name
  - Reference to the object
  - Reason for folder analogy
- Assignment uses object name
  - Example: q = p
  - Takes name from p
  - Puts the name in q
  - Does not make new folder!
- This is the cause of many mistakes in this course

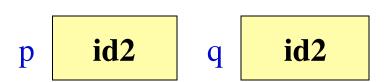

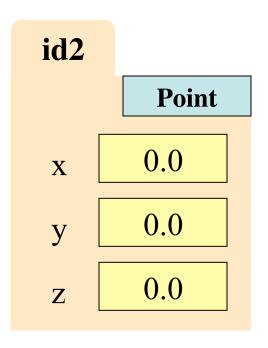

## **Objects and Attributes**

- Attributes are variables that live inside of objects
  - Can use in expressions
  - Can assign values to them
- Access: <variable>.<attr>
  - **Example**: p.x
  - Look like module variables
- Putting it all together
  - p = tuple3d.Point(1,2,3)
  - p.x = p.y + p.z

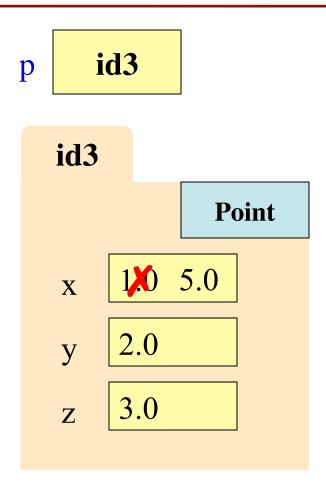

# **Exercise: Attribute Assignment**

p

• Recall, q gets name in p

• Execute the assignments:

>>> 
$$p.x = 5.6$$
  
>>>  $q.x = 7.4$ 

• What is value of p.x?

A: 5.6 B: 7.4 C: **id4** D: I don't know

id4 id4 q id4 **Point** 0.0

## **Exercise: Attribute Assignment**

p

• Recall, q gets name in p

• Execute the assignments:

>>> 
$$p.x = 5.6$$
  
>>>  $q.x = 7.4$ 

• What is value of p.x?

A: 5.6
B: 7.4 **CORRECT**C: **id4**D: I don't know

id4 id4 q id4 **Point** 0.0 5.6 7.4

## **Call Frames and Objects**

- Mutable objects can be altered in a function call
  - Object vars hold names!
  - Folder accessed by both global var & parameter
- Example:

#### Global **STUFF**

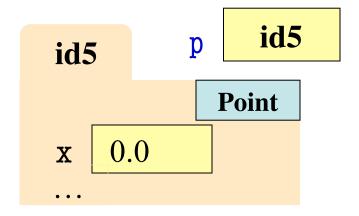

#### Call Frame

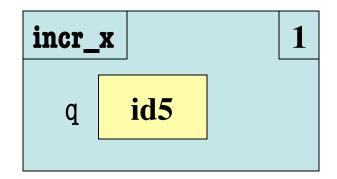

## **Call Frames and Objects**

- Mutable objects can be altered in a function call
  - Object vars hold names!
  - Folder accessed by both global var & parameter
- Example:

#### Global STUFF

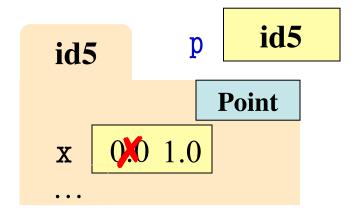

#### Call Frame

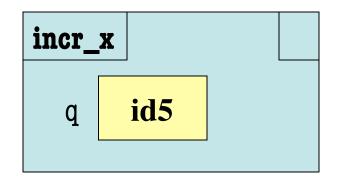

## **Call Frames and Objects**

- Mutable objects can be altered in a function call
  - Object vars hold names!
  - Folder accessed by both global var & parameter
- Example:

#### Global **STUFF**

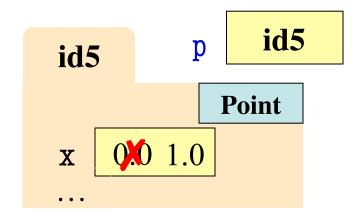

Call Frame

### **Methods: Functions Tied to Objects**

- Method: function tied to object
  - Method call looks like a function call preceded by a variable name:

```
⟨variable⟩.⟨method⟩(⟨arguments⟩)
```

- **Example**: p.distanceTo(q)
- **Example**: p.abs() # makes  $x,y,z \ge 0$
- Just like we saw for strings
  - s = 'abracadabra'
  - s.index('a')
- Are strings objects?

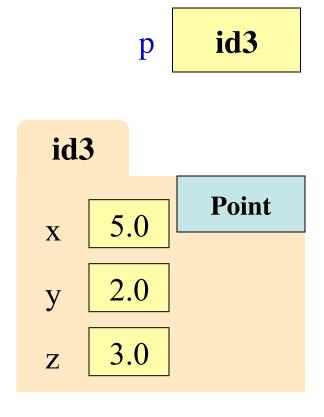

# Surprise: All Values are in Objects!

- Including basic values
  - int, float, bool, str
- Example:

$$>>> x = 2.5$$

- But they are *immutable* 
  - Contents cannot change
  - Distinction between *value* and *identity* is immaterial
  - So we can ignore the folder

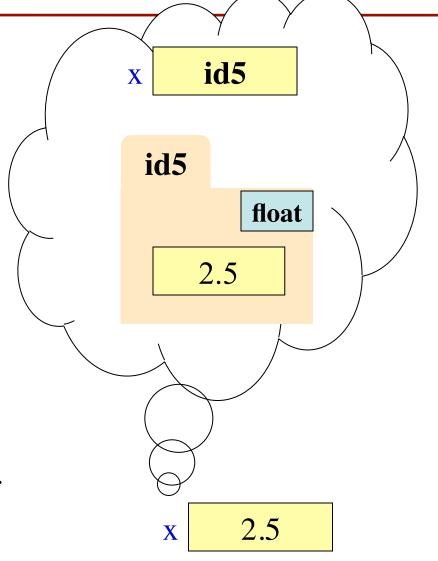

# Surprise: All Values are in Objects!

- Including basic values
  - int, float, bool, str
- Example:

• But they are *immutable* 

- No string method can alter the contents of a string
- x.replace('o','y') evaluates to 'fyy' but x is still 'foo'
- So we can ignore the folder

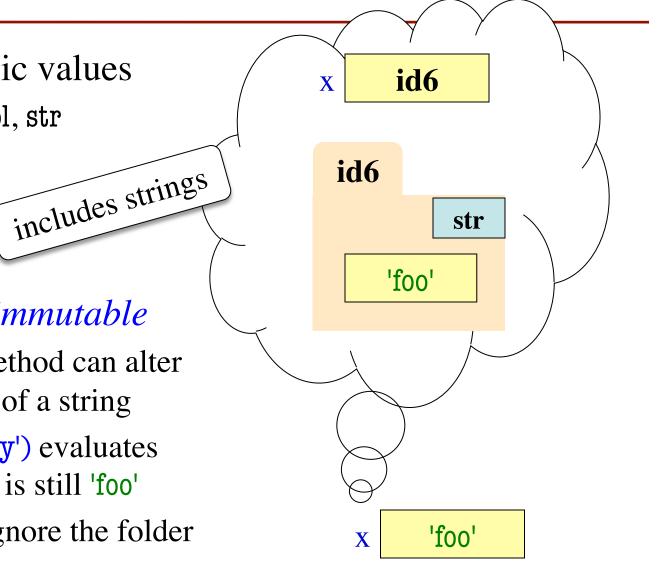

### **Class Objects**

- Use name **class object** to distinguish from other values
  - Not int, float, bool, str
- Class objects are mutable
  - You can change them
  - Methods can have effects besides their return value
- Example:
  - p = Point(3,-3,0)
  - p.clamp(-1,1)

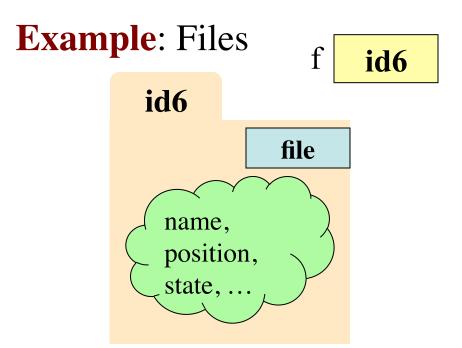

```
f = open('jabber.txt')
s = f.read()
```

f.close()

Opens a file on your disk; returns a file object you can read

### Base Types vs. Classes

#### **Base Types**

#### Classes

- Built-into Python
- Refer to instances as *values*
- Instantiate with *literals*
- Are all immutable
- Can ignore the folders

- Provided by modules
- Refer to instances as objects
- Instantiate w/ constructors
- Can alter attributes
- Must represent with folders

#### **Aside: Name Resolution**

- *\langle object \rangle .\langle name \rangle means* 
  - Go the folder for *object*
  - Look for attr/method name
  - If missing, check *class folder*
- Class folder is a shared folder
  - Only one for the whole class
  - Shared by all objects of class
  - Stores common features
  - Typically where methods are
- Do not worry about this yet

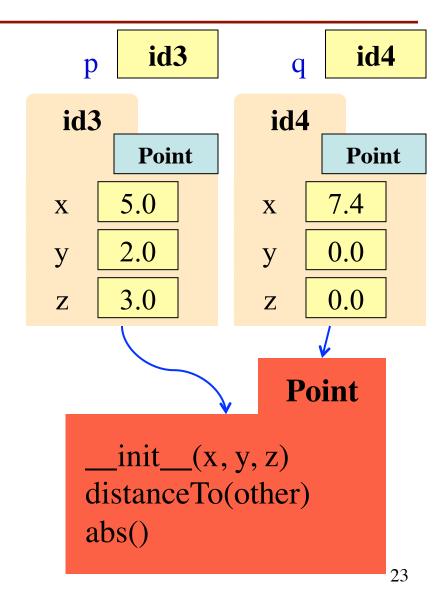

#### Where To From Here?

- Right now, just try to understand objects
  - All Python programs use objects
  - Most small programs use objects of classes that are part of the Python Library
- OO Programming is about creating classes
  - Eventually you will make your own classes
  - Classes are the primary tool for organizing more complex Python programs
  - But we need to learn other basics first

#### A1: The Module urllib2

- Module urllib2 is used to read web pages
  - Function urlopen creates a url object
  - u = urllib2.urlopen('http://www.cornell.edu')

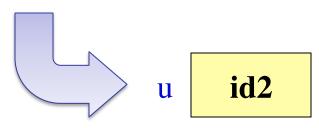

- url has a method called read()
  - Returns contents of web page
  - Usage: s = u.read() # s is a string

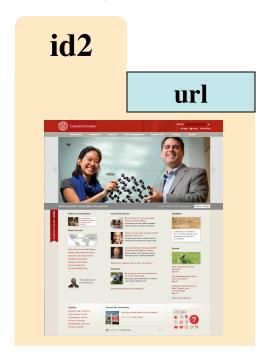